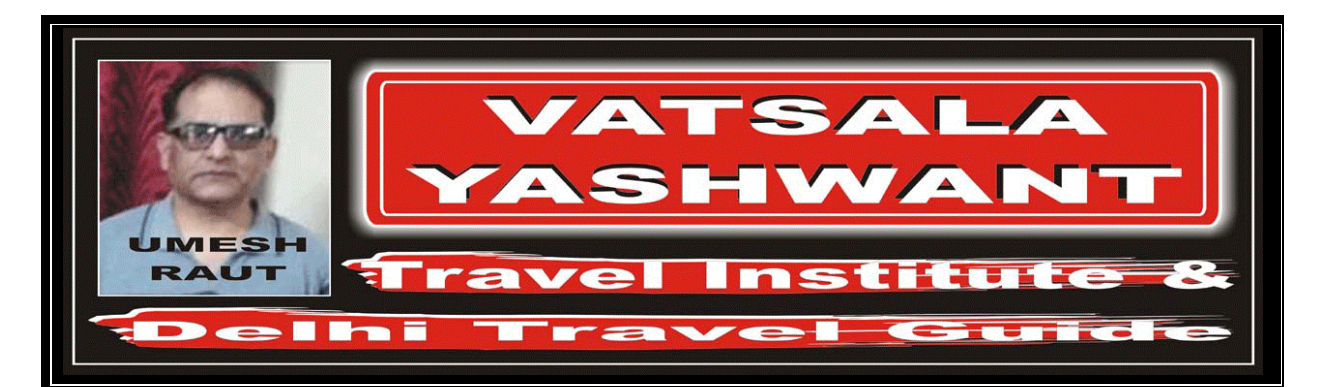

# CHILDREN AND INFANT FARES

## CHILDREN AND INFANT FARES

- CHILDREN AND INFANT FARES
	- # Children And Infant Fares are expressed in the concerned "Rule – Point No. 19" as a percentage of the full adult fare.

इन्फेन्ट तथा चिल्ड्रन का कितना किराया लेना हैं, इसकी जानकारी उस फ़ेयर के "रूल" में "पॉइन्ट नम्बर – 19" में पर्सेन्टेज (%) में दे रखी होती हैं।

## INFANT FARE

- ACCOMPANIED INFANT FARE
	- # An infant is a passenger who has not yet reached 2 years of age and is not occupying a seat. Such passenger generally pays 10% of the applicable normal adult fare unless international travel is between Canada and Mexico where infant travel is free of charge
- TICKETING CODE FOR INFANT FARE
	-
- GENERAL GUIDELINES FOR INFANT FARE
	- # You may allow only one infant who is not occupying a seat to travel with an adult at such a discounted fare. If the adult passenger is travelling with more than one infant, the other infant needs pay a CHILD fare.

इन्फ्रेन्ट वह यात्री होता हैं जिसकी उम्र अभी 2 साल से कम हैं तथा उसके द्वारा हवाई जहाज़ के सिट का प्रयोग नहीं किया जा रहा हैं। ऐसे यात्री से पुरे किराये का 10% लिया जाता हैं, *परन्तु यदि यात्रा "कनाडा तथा मेक्सिको" के बीच हैं तो* डर्न्फेन्ट को किसी प्रकार का कोर्ड किराया नहीं देना पडता हैं।

# IN90 for the foundation of the fact of the fact of the foundation of the foundation of the foundation of the f

एक वयस्क यात्री के साथ एक इन्फेन्ट यात्रा कर सकता हैं, परन्तु यदि एक वयस्क यात्री के साथ दो इन्फेन्ट यात्रा कर रहे हैं, तो दूसरे इन्फेन्ट के लिए चाईल्ड यात्री का किराया देना होगा।

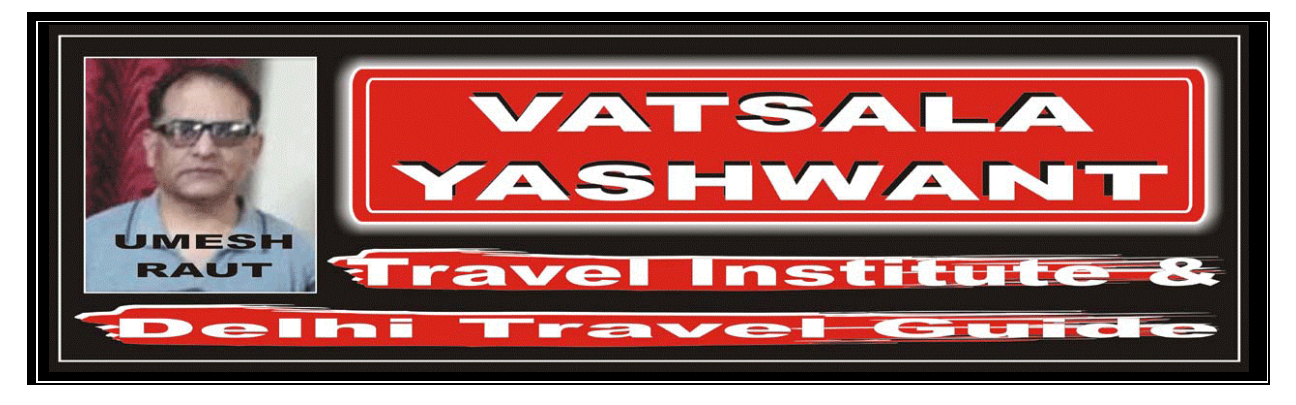

## MANUAL TICKET FOR INFANT PASSENGER

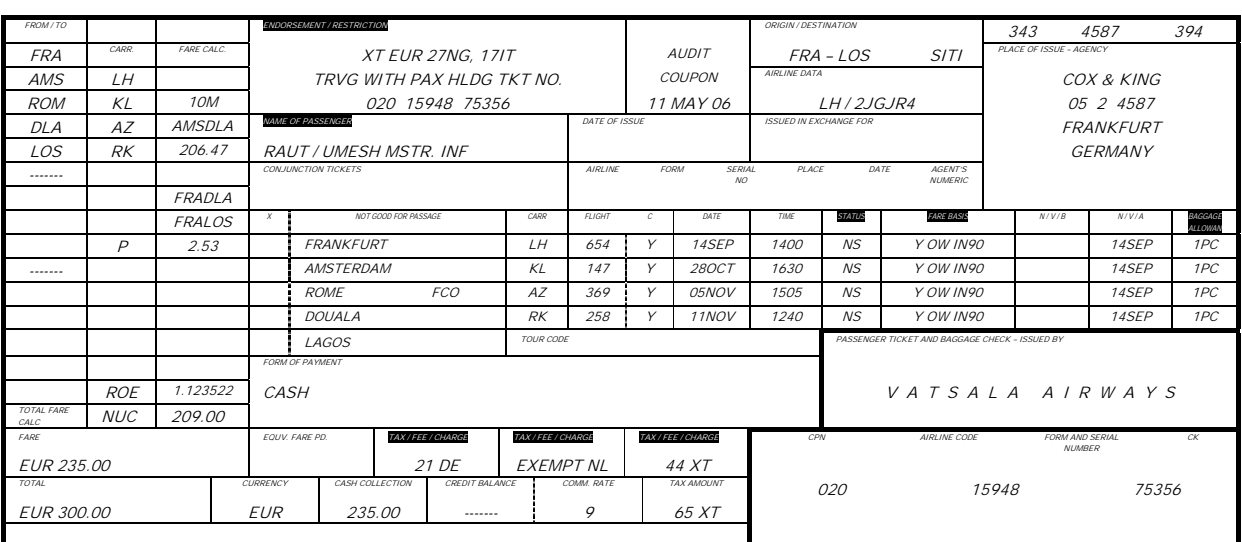

### MANUAL TICKETING ENTRIES FOR INFANT FARE

- # "NAME OF PASSENGER" BOX
	- # Write down the passenger type code "INF" after the name and title.
		- (Example: Raut / Umesh Mstr. INF)
		- (Mstr. Master)
- # "ENDORSEMENT / RESTRICTIONS" BOX
	- # Indicate the name and ticket number of the accompanying adult in the "Endorsement / Restrictions Box".
- # "BAGGAGE ALLOWANCE" BOX
	- # Enter "PC" in the "Baggage Allowance Box" as infants entitled to 1 piece of baggage plus a fully collapsible stroller.

#### # "FARE BASIS" BOX

- # In the "Fare Basis Box", enter:
	- Class Code
	- Type Of Journey Code
	- Discount Code "IN90"

इस बाक्स के अन्दर इन्फ्रेन्ट यात्री के नाम तथा टाईटल के बाद "INF" कोड लिखा जाता हैं।

इस बाक्स के अन्दर उस वयस्क यात्री का नाम तथा टिकट नम्बर लिखना होगा जो कि इन्फेन्ट यात्री के साथ यात्रा कर रहा हैं।

इस बाक्स के अन्दर "PC" कोड लिखना होगा, क्योंकि इन्फेन्ट यात्री को सिर्फ एक बैग तथा एक छोटी बेबी गाड़ी ले के जाने की अनुमति हैं।

इस बाक्स के अन्दर निम्नलिखित जानकारी लिखी जाती हैं। यह सारी जानकारी कोड में दी जाती हैं:--

- $\times$  कौनसी श्रेणी में यात्रा की जा रही है
- यात्रा किस प्रकार की हैं
- इन्फेन्ट को दिये जाने वाले डिस्काउन्ट का कोड  $\mu$ <sub>IN90</sub> $\mu$

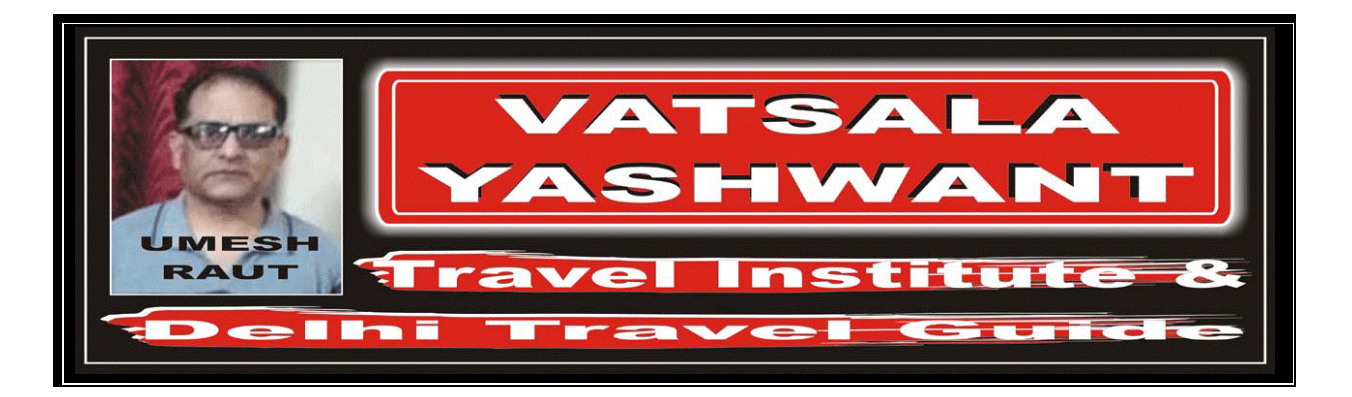

# # "STATUS" BOX

- # In the "Status Box" enter "NS" code for no seat reserved because infant passenger does not get any seat.
- sस बाक्स के अन्दर "NS" कोड लिखा जाता हैं. जिसका मतलब हैं "नो सिट" क्योंकि इन्फेन्ट यात्री को कोई सिट आरक्षित नहीं होती हैं।

- # "TAX / FEE / CHARGE (TFC)" BOX
	- # As the infant is exempt from certain TFCs, enter "EXEMPT" followed by the applicable tax code.

इन्फ्रेन्ट यात्री को कुछ देशों में टैक्स नहीं देना पड़ता हैं, ऐसी दशा में हमें इस बाक्स में "EXEMPT" लिखना पड़ता हैं तथा इसके साथ हम उस टैक्स का कोड लिखते हैं।

#### CHILD FARE

- ACCOMPANIED CHILD FARE
	- # A child is a passenger who is at least 2 years of age but below 12 years old.
	- Accompanied child pays 75% of the applicable normal adult fare and is entitled to an individual seat. This means the discount is 25%.
	- The discounts may vary from as little as 25% to as high as 50%.
- TICKETING CODE FOR CHILD FARE
	-
- # GENERAL GUIDELINES FOR CHILD FARE
	- # The Child's age at the time of commencement of travel will decide whether the passenger has to pay the child or adult fare.
- APPLICATION OF PERCENTAGES FOR CHILD FARE
	- # Child fare may have different percentages depending on the sector being traveled.

चाईल्ड यात्री वह यात्री होता हैं, जो कि 2 साल से बड़ा होता हैं, परन्तु 12 साल से छोटा होता हैं।

चाईल्ड यात्री को वयस्क किराये का 75% फेयर देना होता हैं, इसका मतलब हैं कि उसे 25% डिस्काउन्ट मिलता हैं तथा चाईल्ड यात्री के लिए सिट का भी आरक्षण किया जाता हैं।

यह डिस्काउन्ट 25% से ले कर 50% हो सकता हैं।

# CH25 fVdV esa fy[kus ds fy, ßCH25Þ dksM dk ç;ksx gksrk gSaA

किसी भी चाईल्ड यात्री की उम्र का निर्धारण इस बात पर किया जाता हैं कि यात्रा के शुरू होने के समय उस यात्री की क्या उम्र थी।

हरेक सेक्टर के लिए चाईल्ड का फेयर पर्सेन्टेज (%) अलग-अलग हो सकता हैं।

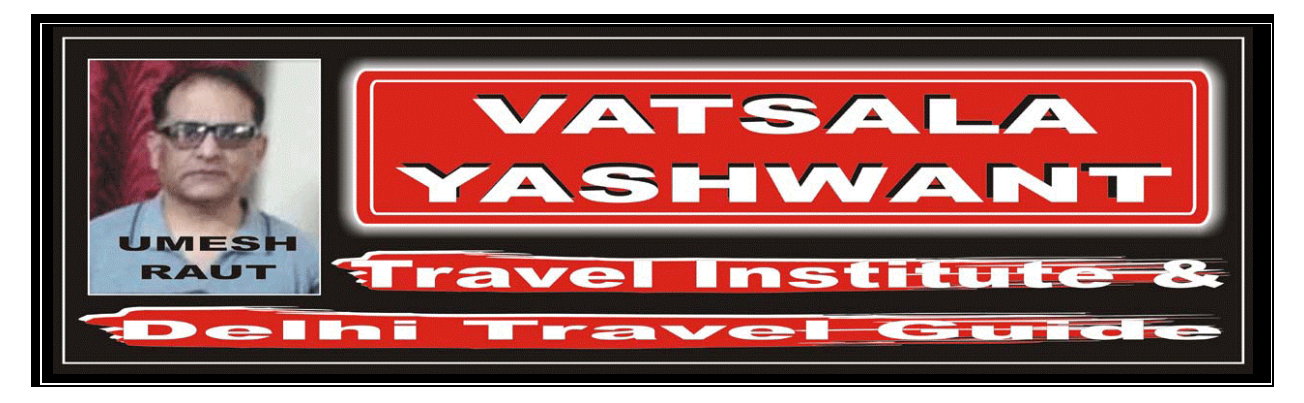

#### MANUAL TICKET FOR CHILD PASSENGER

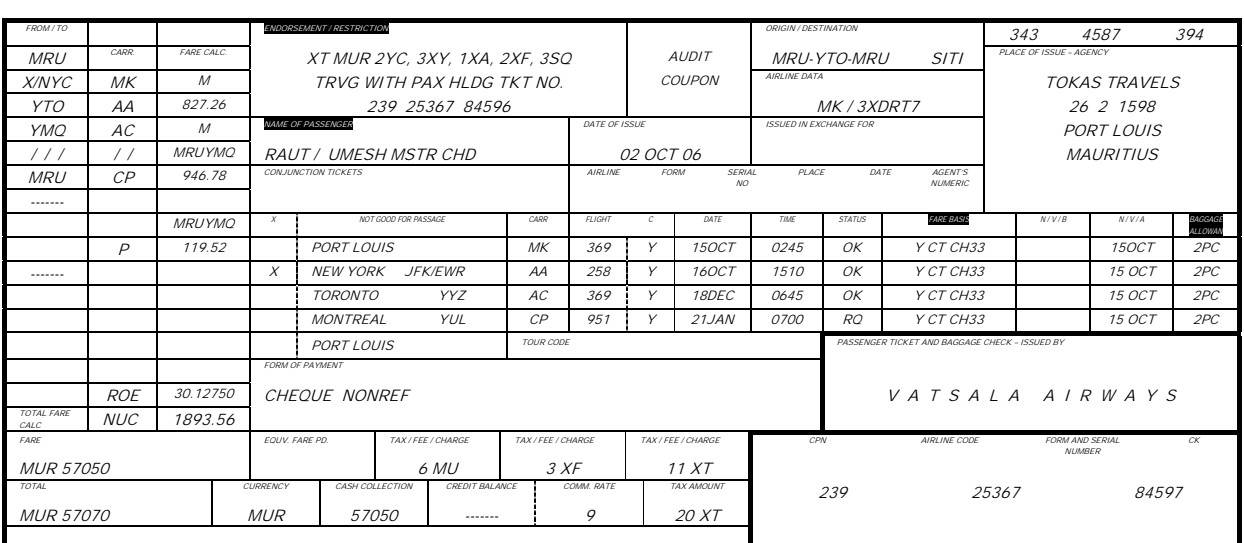

### MANUAL TICKETING ENTRIES FOR CHILD FARE

- # "NAME OF PASSENGER" BOX
	- # Write down the passenger type code "CHD" after the name and title.
		- (Example: Raut / Umesh Mstr. CHD)
		- (Mstr. Master)
- # "ENDORSEMENT / RESTRICTIONS" BOX
	- # Indicate the name and ticket number of the accompanying adult in the Endorsement/Restrictions box.
- # "BAGGAGE ALLOWANCE" BOX
	- # Enter the applicable baggage allowance in the "Allow" box which should be the same as the entitlement of the adult.

इस बाक्स के अन्दर चाईल्ड यात्री के नाम तथा टाईटल के बाद "CHD" कोड लिखा जाता है।

इस बाक्स के अन्दर उस वयस्क यात्री का नाम तथा टिकट नम्बर लिखना होगा जो कि चाईल्ड यात्री के साथ यात्रा कर रहा हैं।

एक चाईल्ड यात्री किस श्रेणी में यात्रा कर रहा हैं तथा उसके अनुसार वह अपने साथ कितना सामान ले के जा सकता हैं, इनका कोड इस बाक्स में लिखा जाता हैं। एक चाईल्ड यात्री को उतना ही बैगेज अलाउन्स मिलता हैं. जितना की एक ऐडल्ट यात्री को मिलता हैं।

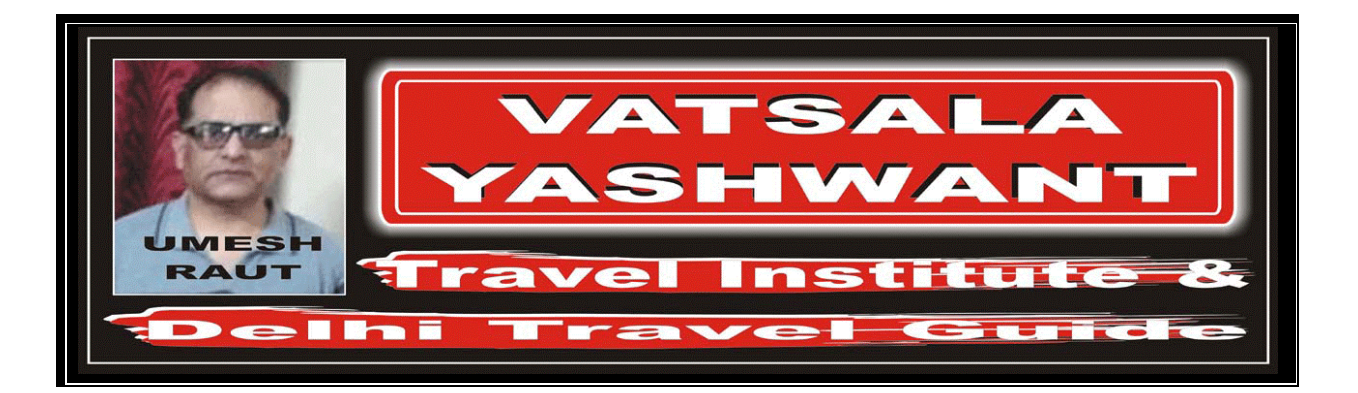

## # "FARE BASIS" BOX

- # In the "Fare Basis Box", enter:
	- Class Code
	- Type Of Journey Code
	- Discount Code "CH25"
	- Always consider the "Discount Code" from the origin to destination, instead of discount percentage of the HIP.

इस बाक्स के अन्दर निम्नलिखित जानकारी लिखी जाती हैं, यह सारी जानकारी कोड में दी जाती हैं:--

- √ कौनसी श्रेणी में यात्रा की जा रही हैं
- यात्रा किस प्रकार की हैं
- $\times$  चाईल्ड को दिये जाने वाले डिस्काउन्ट का कोड  $^{\prime\prime}$ CH<sub>25</sub><sup> $\prime\prime$ </sup>
- टिकट में हमें उस डिस्काउन्ट कोड को डालना गड़ता हैं जो कि ORIGIN से DESTINATION तक का हैं. हो सकता हैं HIP TABLE में फेयर लेते वक्त हरेक सेक्टर का पर्सेन्टेज (%) अलग-अलग हो।

## UNACCOMPANIED MINORS (UM)

- UNACCOMPANIED MINORS (UM)
	- A minor, who is:-
		- Below 8 years old
		- Not accompanied by an adult
		- V Will pay the adult fare.
	- A minor, who is:-
		- At least 8 years old but below 12 years of age
		- Not accompanied by an adult
		- Will pay the child fare.
- WHEN A CHILD IS CONSIDERED UNACCOMPANIED
	- # A child is considered unaccompanied if not escorted by a passenger of at least 12 years of age or over paying the adult fare.

#### WHO IS ADULT ESCORT

- The "Adult Escort" must be:-
	- Fully capable of taking care of the child during the entire trip
	- $\checkmark$  Making connections, checking-in, clearing customs and immigration
	- Safeguarding passports and travel documents

# माईनर जो कि:—

- 8 साल से कम हैं
- $\checkmark$  किसी ऐडल्ट यात्री के साथ यात्रा नहीं कर रहा हैं
- . ऐसे यात्री को पुरा ऐडल्ट फेयर देना होता हैं

## माईनर जो कि:—

- $\times$  8 साल से बड़ा हैं, परन्तु 12 साल से छोटा है
- $\checkmark$  किसी ऐडल्ट यात्री के साथ यात्रा नहीं कर रहा हैं
- ऐसे यात्री को चाईल्ड फेयर देना होगा

एक चाईल्ड यात्री यात्रा में अकेला तब माना जाता हैं, जब वह किसी ऐसे यात्री के साथ यात्रा नहीं कर रहा हैं, जिसकी उम्र 12 साल से अधिक हैं या फिर ऐसा यात्री जो की 100% ऐडल्ट फेयर अदा कर रहा हैं।

## एक ऐडल्ट एस्कोर्ट वह होता हैं जो:--

- $\times$  चाईल्ड यात्री की यात्रा के दौरान पूर्ण देखभाल कर सके
- हवाई जहाज़ बदलने तथा कस्टम तथा इमीग्रेशन में मदद कर सकें
- पासपोर्ट तथा अन्य ट्रेबल डाक्युमेन्ट की सुरक्षा कर सकें

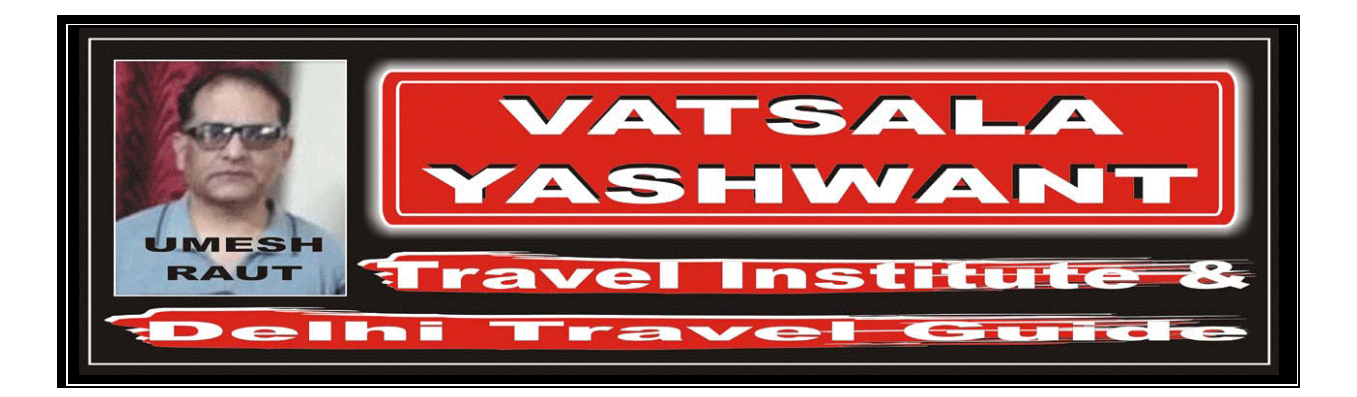

- PROVISIONS FOR CARRIAGE
	- # Such minors may be accepted for carriage subject to the following provisions:
		- The minor must be accompanied to the airport of departure by the mother and / or father or guardian who remains with the child until embarkation.
		- The minor must be met upon arrival at the airport of destination by a parent or guardian.
- # TICKETING PROCEDURE FOR UNACCOMPANIED MINORS (UM)
	- Ticket has confirmed reservations (status: OK) from the beginning to the end of the journey.
	- # In the "Name of the Passenger" box, after entering the name and title, add the code "UM (followed by the age)".

अकेले यात्रा करने वाले बच्चों को एयरलाईन द्वारा तभी स्वीकार किया जाता हैं जब:—

- √ DEPARTURE AIRPORT पर माता/पिता उसे एयरपोर्ट पर छोडने आये तथा उसके हवाई जहाज पर चढने तक उसके साथ ही रहें।
- ARRIVAL AIRPORT पर उन्हें कोई लेने आने वाला हो।

यात्रा के शुरू से लेकर आखरी स्थान तक पूर्ण आरक्षण होना चाहिए ।

"नेम ऑफ दा पैसन्जर बाक्स" के अन्दर नाम और टाईटल के बाद "UM" कोड लिखना होगा तथा उसके साथ उस यात्री की उम्र भी लिखनी होगी।

#### HOW TO CALCULATE IN IATA/UFTAA FARE FORMULA

- HOW TO CALCULATE IN IATA/UFTAA FARE FORMULA
	- # Example:

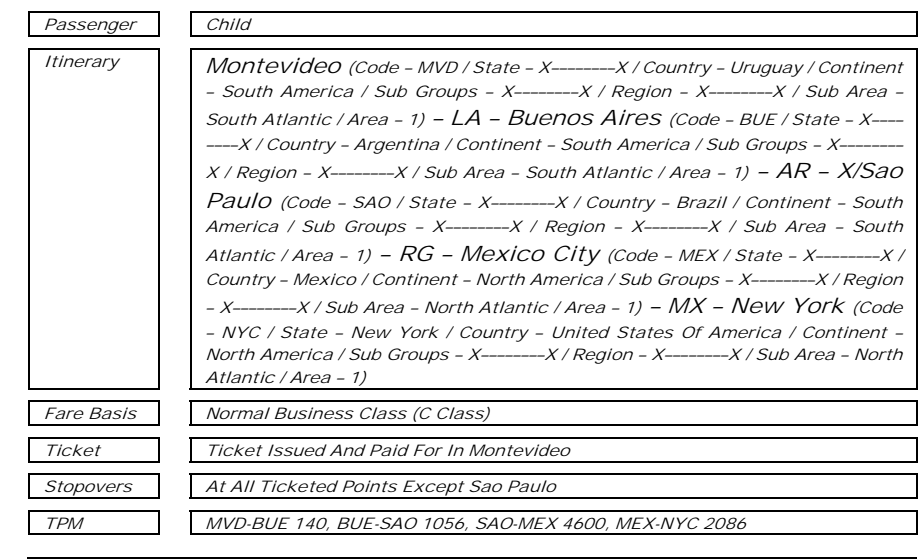

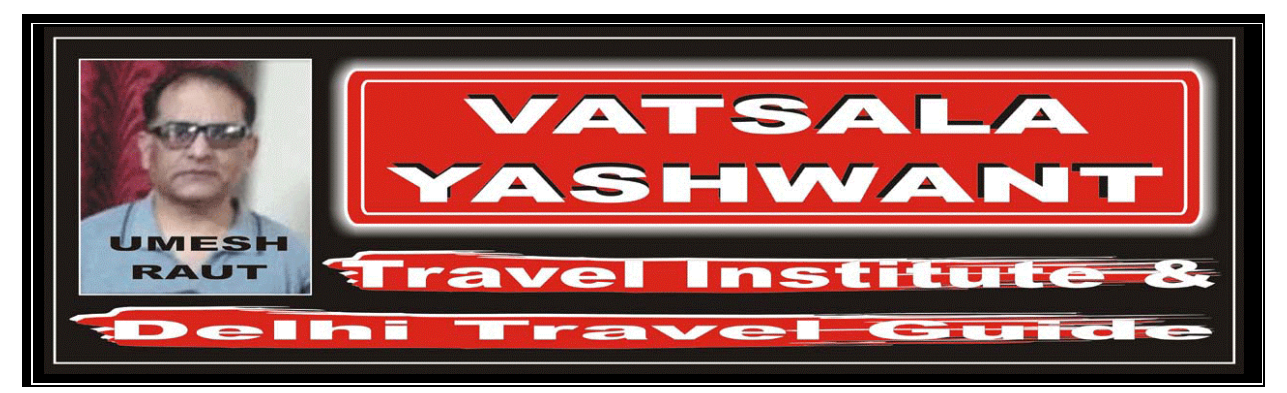

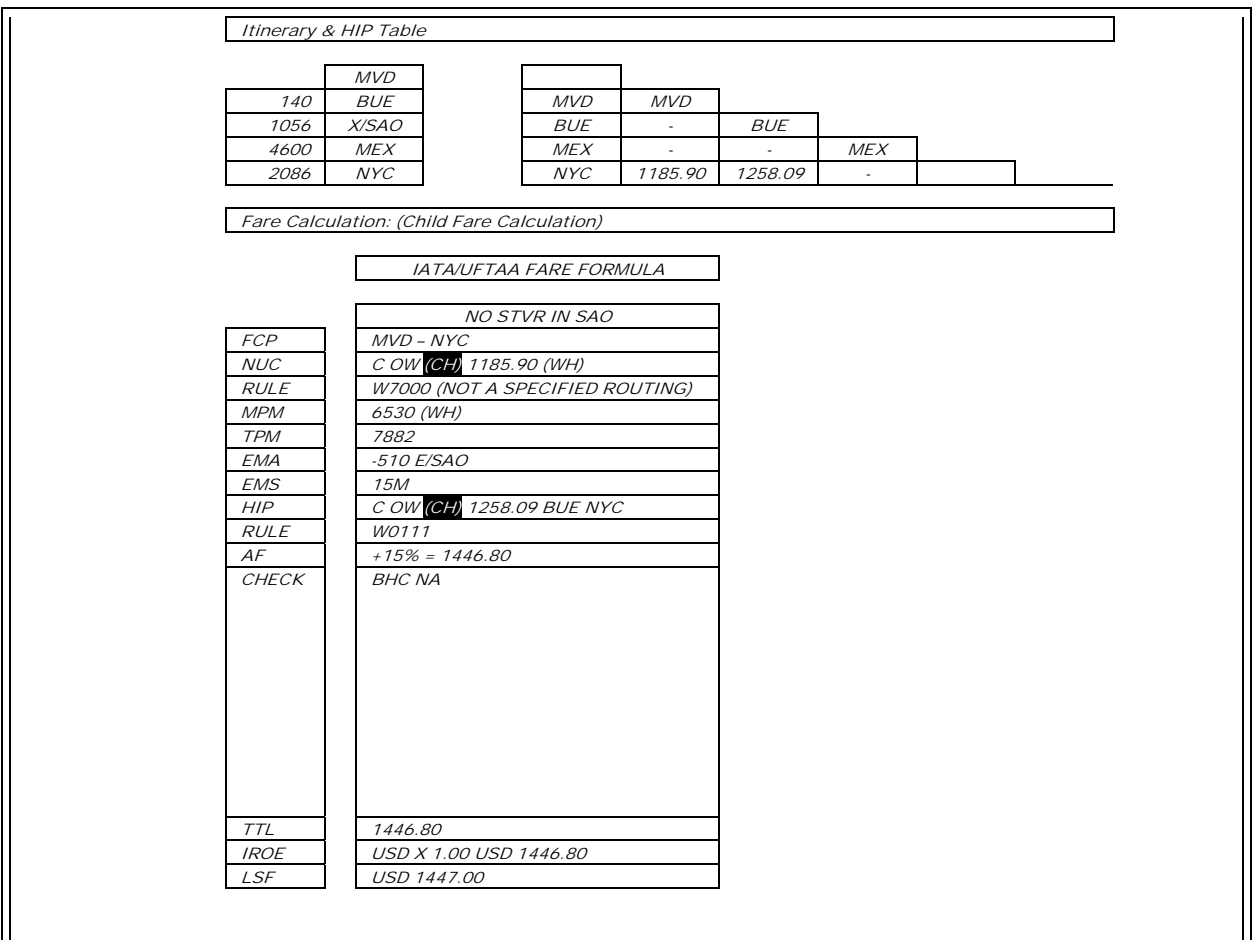

HOW TO ENTER IN FARE LADDER (There is no changes in "Fare Ladder")

 $\overline{ }$ 

# MANUAL TICKET ENTRY

# Example:

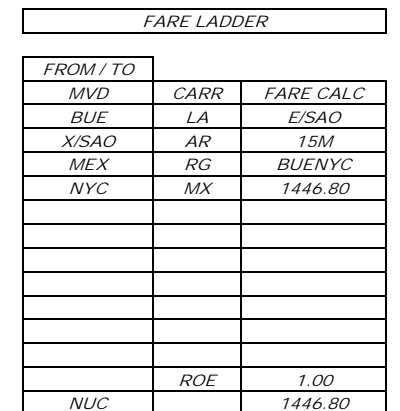

 $\overline{\phantom{0}}$ 

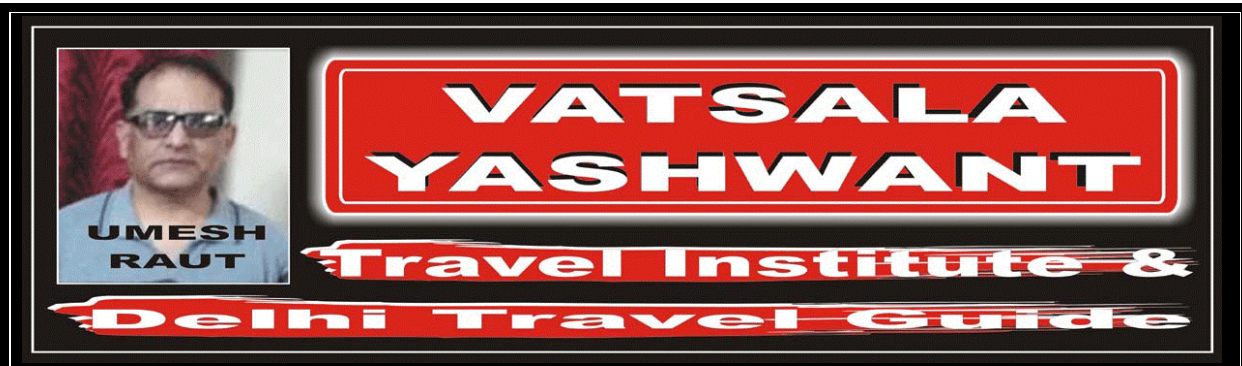

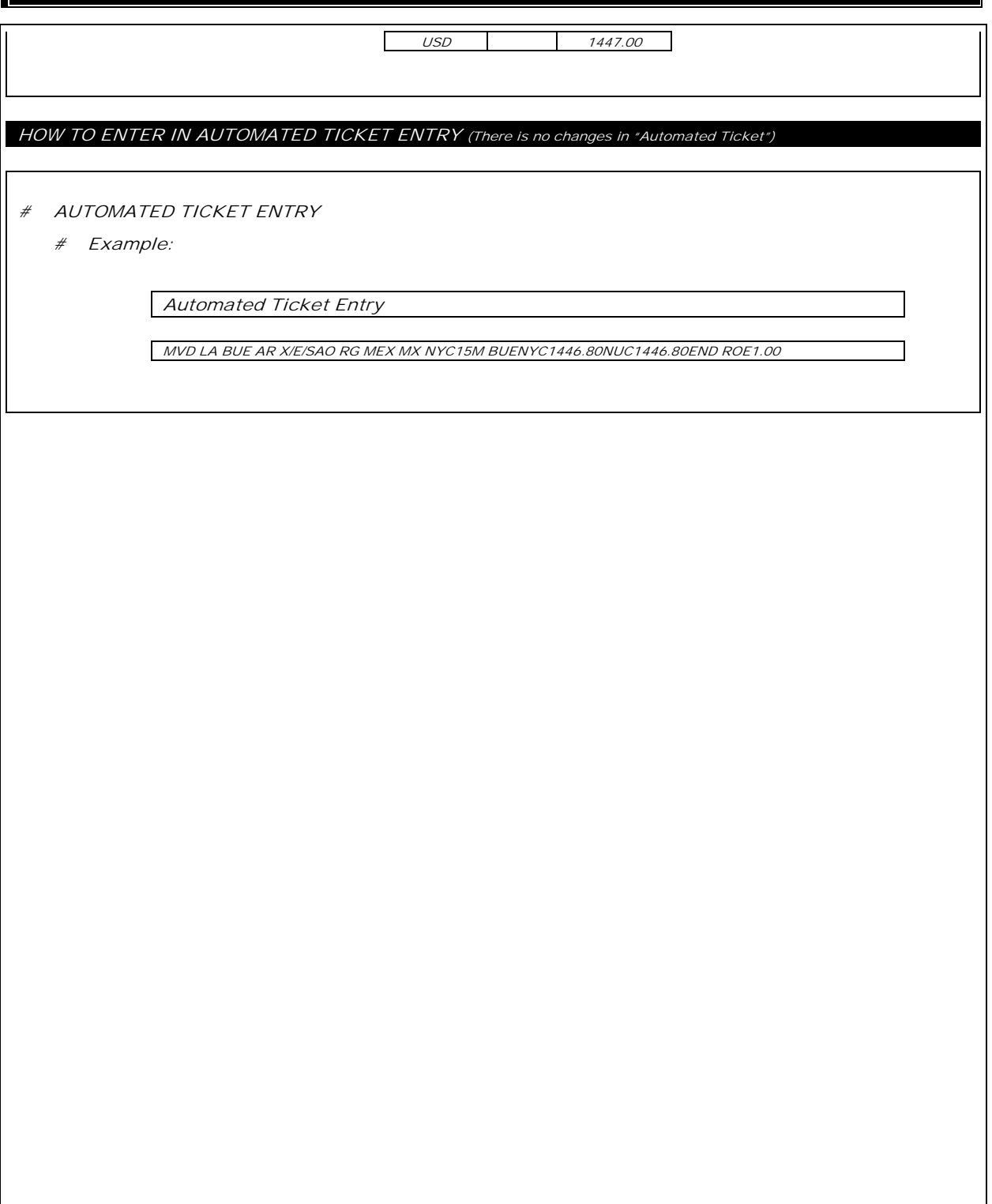